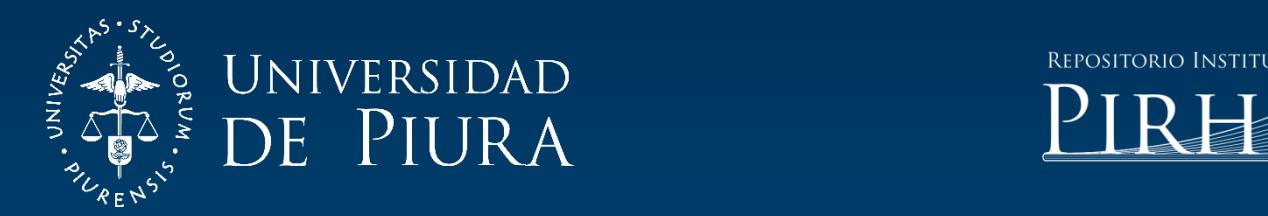

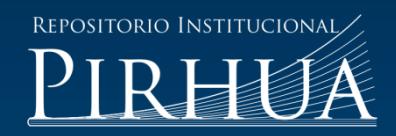

# ANÁLISIS DE LA GENERACIÓN DEL VALOR (EVA) DE LAS PRINCIPALES INMOBILIARIAS DEL PERÚ

Jan Small-Rubio

Lima, abril de 2018

FACULTAD DE CIENCIAS ECONÓMICAS Y EMPRESARIALES

Programa Académico de Administración de Empresas

Small, J. (2018). *Análisis de la generación del valor (EVA) de las principales inmobiliarias del Perú* (Trabajo de Suficiencia Profesional de licenciatura en Administración de Empresas). Universidad de Piura. Facultad de Ciencias Económicas y Empresariales. Programa Académico de Administración de Empresas. Lima, Perú.

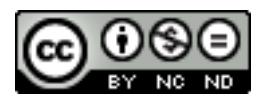

Esta obra está bajo una licencia [Creative Commons Atribución-NoComercial-SinDerivar 4.0 Internacional](https://creativecommons.org/licenses/by-nc-nd/4.0/deed.es)

[Repositorio institucional PIRHUA](https://pirhua.udep.edu.pe/) – Universidad de Piura

# UNIVERSIDAD DE PIURA

### FACULTAD DE CIENCIAS ECONÓMICAS Y EMPRESARIALES PROGRAMA ACADÉMICO DE ADMINISTRACIÓN DE EMPRESAS

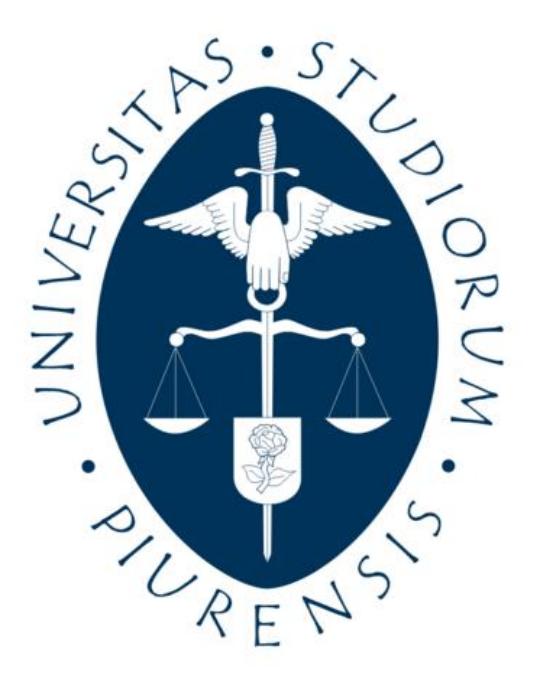

## ANÁLISIS DE LA GENERACIÓN DE VALOR (EVA) DE LAS PRINCIPALES INMOBILIARIAS DEL PERÚ

Trabajo de Suficiencia Profesional para optar el Título de Licenciado en Administración de Empresas

JAN LUCAS SMALL RUBIO

Asesor: Dr. Jaime Agustín Sánchez Ortega

Lima, abril 2018

A mis padres,

por su compañía en todo este proceso

A mi abuelo,

quien estaría orgulloso de este logro

### **Análisis de la generación de valor (EVA) de las principales inmobiliarias del Perú**

### **Analysis of the Economic Added Value (EVA) of the main real estate companies in Peru.**

Jan Lucas Small Rubio [Janlucas.small@gmail.com](mailto:Janlucas.small@gmail.com) Área de Conocimiento: Finanzas Trabajo de Suficiencia Profesional

#### **Resumen**

El objetivo de la investigación es demostrar que las principales empresas del sector inmobiliario del Perú generan valor económico para sus accionistas, logrando cuantificarlo mediante el cálculo del Valor Económico Añadido (EVA).

La metodología empleada es de tipo descriptiva y explicativa, debido a que se explicará la metodología para llegar al cálculo del EVA y, posteriormente, un breve análisis de los resultados obtenidos; y de diseño no experimental, ya que la información se obtiene de la Bolsa de Valores de Lima, al ser empresas públicas. Como resultado, se obtuvo que, en promedio, entre los periodos 2012-2016, las compañías destruyen valor por S/.4,790,000 al año, ante un nivel de inversión de S/.1,120,710,000, un ROIC 7.1% y un WACC de 7.7%.

Como conclusión, se determinó que se destruye valor debido a los altos niveles de inversión realizados año a año, los cuales cuentan con periodos de recupero a largo plazo.

**Palabras Clave:** Creación de Valor, Rentabilidad, Capital Invertido, NOPAT, Inmobiliario.

#### **Abstract**

The objective of the research is to demonstrate that the main companies of real estate sector in Peru create economic value for their shareholders, being able to quantify it by the Economic Value Added (EVA) method.

The methodology used is descriptive and explanatory, due to a full explanation of how the EVA is calculated, and later, a brief analysis of the results obtained; and of non-experimental design, since the information was obtained from the "Bolsa de Valores de Lima", because the finance statements of these companies are public. As a result, it was found that between 2012- 2016 periods, companies destroy value for S / .4,790,000 a year, contemplating an investment level of S / .1,120,710,000, ROIC of 7.1% and WACC of 7.7% .

In conclusion, it was determined that value is destroyed due to the high levels of annual investment, which have long-term recovery periods.

**Key Words:** Economic Added Value, Profitability, Invested Capital, NOPAT, Real Estate.

# ÍNDICE GENERAL

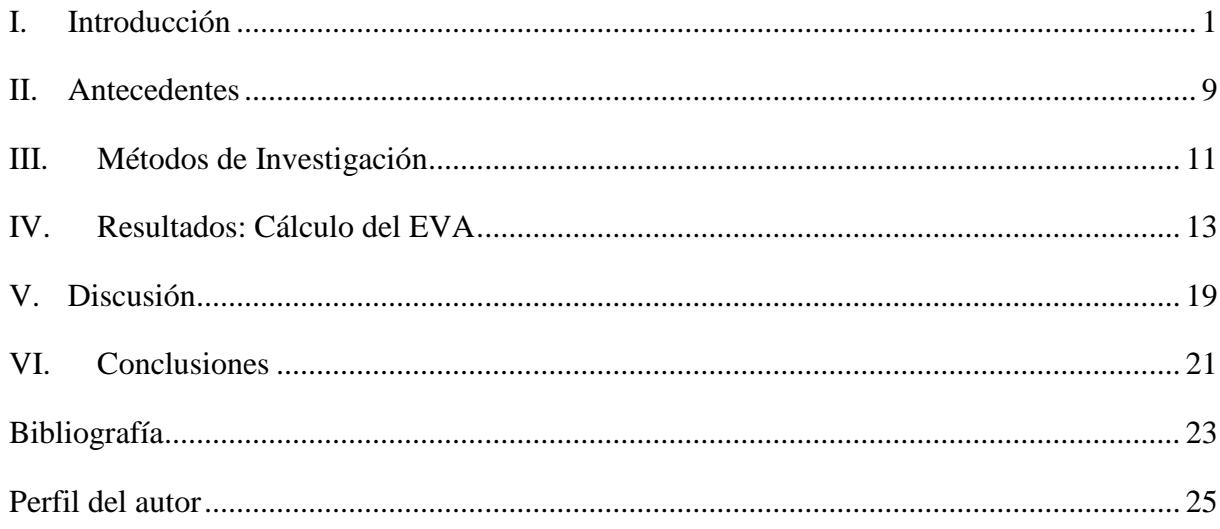

# ÍNDICE DE TABLAS

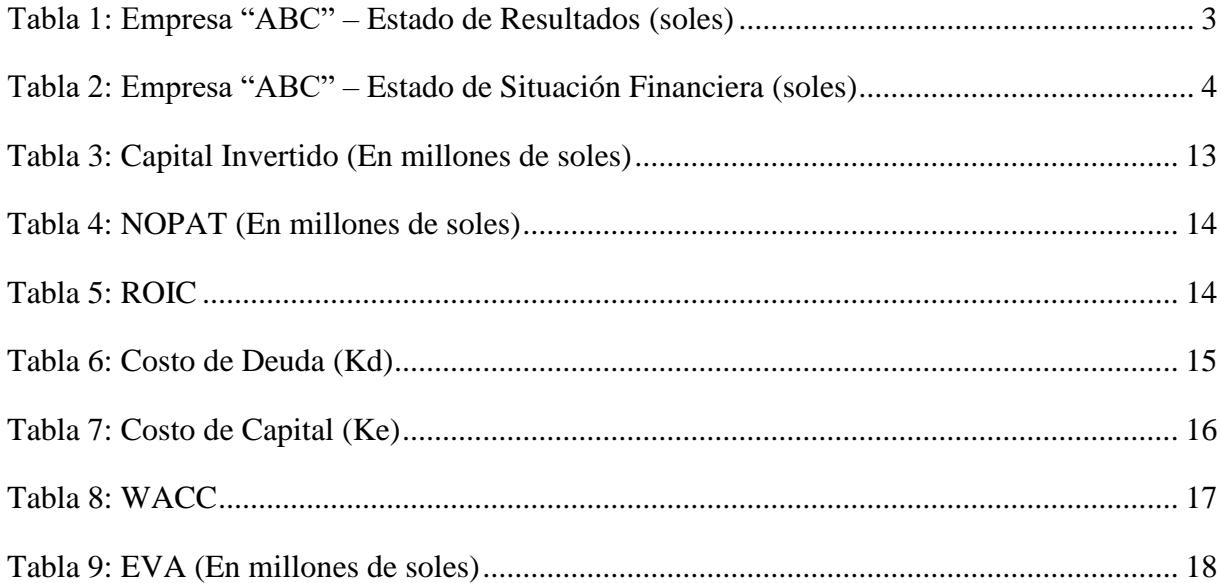

#### <span id="page-9-0"></span>**I. Introducción**

Analizar la creación o generación de valor significa conocer la riqueza generada durante periodos económicos de una compañía, dado el nivel de riesgo del sector. Es importante identificarla, ya que el seguimiento financiero de una empresa no solo debe estar enfocado en la generación de utilidades, sino en la rentabilidad generada, la cual se obtiene considerando el nivel de inversión realizado para generar dichos resultados. Pero, ¿cómo sabemos que una empresa genera o destruye valor?, no solo basta con identificar la rentabilidad del negocio, sino en comparar esta variable con la rentabilidad mínima esperada (costo de oportunidad), del sector donde se encuentra la compañía, la cual está definida básicamente por el riesgo. (Bonilla, 2010, pág. 55)

El trabajo se centrará en analizar la generación de valor del sector inmobiliario, mediante la metodología del EVA (Valor Económico Agregado), representado por tres compañías importantes en el rubro: Los Portales S.A, Inversiones Centenario S.A e Inmuebles Panamericana S.A. El artículo responderá a la siguiente pregunta: ¿Dichas compañías generan o destruyen valor económico? Para responderla, primero se explicará el marco teórico, abarcando los conceptos más relevantes sobre el cálculo del EVA; luego, se pasará al cálculo del EVA por cada compañía; después, se explicarán los resultados obtenidos; y por último, dos conclusiones sobre lo analizado. El objetivo del artículo es demostrar que dichas empresas crean valor económico. Se tendrá como sustento los estados financieros de las compañías, obtenidos de la Bolsa de Valores de Lima, al ser públicas.

La investigación es de nivel exploratorio, diseño no experimental y longitudinal, principalmente porque la información fue recolectada de una fuente externa y porque abarca un rango de tiempo (2012-2016). (Ortiz Uribe, 2004, pág. 94)

> (Casquino, 2017) Hoy en día existen diferentes métodos para medir la creación de valor en las empresas, métodos: contables, financieros, económicos, etc. Pero en la actualidad existe una herramienta que se ha convertido en la medida de desempeño financiero más utilizado dentro del mundo corporativo; el método Valor Económico Agregado (EVA), que además brinda información adicional del comportamiento de las empresas. El EVA es un índice financiero que considera tres factores claves para su determinación: Utilidad Operativa Después de Impuestos, Capital Invertido en la Operación y el Costo Promedio

Ponderado de Capital (WACC), que permiten establecer el importe que queda una vez que se han deducido de los ingresos la totalidad de los gastos, incluidos el costo de oportunidad de capital y los impuestos.

El EVA se puede calcular de la siguiente forma:

#### **EVA = (ROIC – WACC)\*Capital Invertido**

Donde,

- **a) ROIC**: Mide la rentabilidad de una compañía dado el nivel de utilidades obtenidas considerando la inversión realizada, es conocido también como una medida de la eficiencia de la gerencia al utilizar recursos disponibles. (Meigs, Williams, Haka, & Bettner, 2000, pág. 628)
- **b) WACC**: (Lira, 2016) El Costo Promedio Ponderado de Capital (CPPK), también conocido por su acrónimo en inglés de WACC por Weighted Average Cost of Capital, es simplemente el costo de las fuentes de capital, que se utilizaron en financiar los activos estructurales (permanentes o de largo plazo) de la firma. Entendiéndose estas fuentes en su forma más amplia posible, esto es como deuda y equity.
- **c) Capital Invertido**: Corresponde a la inversión realizada por la compañía en un determinado periodo, reflejado en los estados financieros (específicamente en el Balance General o Estado de Situación Financiera), y que fue obtenida mediante aporte de accionistas o financiada por agentes externos, es decir, representa el dinero invertido en las operaciones de la empresa.

Cabe resaltar, que el ROIC se calcula de la siguiente forma:

#### **ROIC = NOPAT / Capital Invertido**

Por lo que, la fórmula del EVA se puede simplificar y calcular de la siguiente manera:

#### **EVA = NOPAT – WACC\*Capital Invertido**

Donde, NOPAT significa Utilidad Operativa luego de Impuestos (Net Operating Profit After Taxes, por sus siglas en inglés), y es calculado principalmente para comparar a varias empresas del mismo sector, sin considerar el nivel de deuda de cada una. (Ehrhardt, 2009)

Ahora bien, considerando la fórmula del EVA, podemos deducir que es el importe que queda una vez que se han deducido de los ingresos la totalidad de los gastos incurridos incluyendo el costo de oportunidad del capital. (Pacheco Mexzon, 2009)

Para llegar al cálculo del EVA, como se explica en el gráfico anterior, es indispensable contar con las 3 variables mencionadas: NOPAT, Capital Invertido y WACC. A continuación, se explicará cómo obtener cada una de ellas:

**NOPAT:** Para hallar el NOPAT de una empresa, es necesario contar el Estado de Resultados, y se obtiene de la siguiente forma:

#### **NOPAT = Utilidad Operativa\*(1-Impuesto a la Renta)**

Para entenderlo mejor, se explicará primero cómo se calcula la Utilidad Operativa, la cual se obtiene del Estado de Resultados:

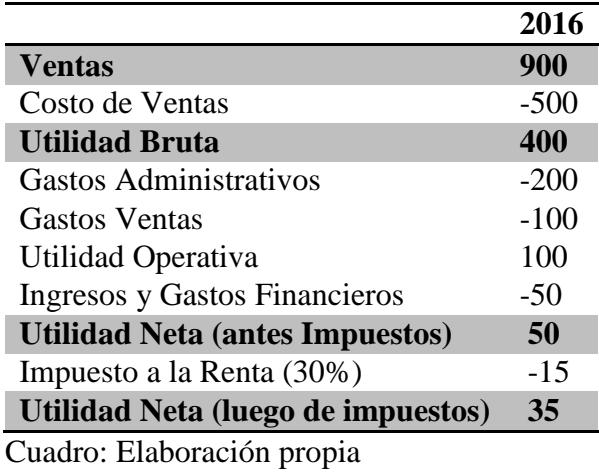

Tabla 1: Empresa "ABC" - Estado de Resultados (Soles)

Como se puede observar en la tabla 1, la Utilidad Operativa es el resultado de la diferencia entre Ingresos (Ventas) y los costos y gastos de la operación. Teniendo esto como referencia, el NOPAT se calcularía de la siguiente forma:

**NOPAT = 100\*(1-30%) = 70**

**Capital Invertido:** Para hallar el capital invertido, es necesario contar con el balance general de la compañía a analizar, de donde se calculará de la siguiente manera:

Donde,

- **a) Deuda CP (Corto Plazo):** Representan la financiación ajena de terceros, incluyendo los interés devengados con vencimiento superior a un año. (Pérez-Carballo, 2015)
- **b) Deuda LP (Largo Plazo):** Corresponde al financiamiento obtenido por medio de bancos o cualquier otro agente externo que cobre, además del capital prestado, intereses y que sea por un plazo mayor a **1 año**. Comúnmente, las empresas la adquieren para inversiones en activos fijos.
- **c) Patrimonio**: Corresponde al capital propio de la compañía, es decir, al capital invertido por los accionistas, el cual se compone principalmente por el dinero inicialmente invertido (capital social) y las utilidades retenidas, las cuales fueron obtenidas a lo largo de la vida de la empresa.

Para entender un poco mejor cómo se obtiene el capital invertido, se tomará como ejemplo el balance general de la compañía "ABC":

| <b>ACTIVOS</b>                                   | 2016 | <b>PASIVOS + PATRIMONIO</b>     | 2016       |
|--------------------------------------------------|------|---------------------------------|------------|
| <b>Activos Corrientes</b>                        | 70   | <b>Pasivos Corrientes</b>       | 50         |
| -Caja                                            | 10   | -Cuentas x Pagar                | 20         |
| -Cuentas x Cobrar                                | 20   | -Obligaciones Financ. CP        | 30         |
| -Materiales                                      | 40   |                                 |            |
|                                                  |      | <b>Pasivos Corrientes</b>       | 60         |
|                                                  |      | -Obligaciones Financ. LP        | 60         |
| <b>Activos No Corrientes</b>                     | 130  | <b>Patrimonio</b>               | 90         |
| -Terrenos                                        | 100  | -Capital Social                 | 60         |
| -Maquinaria                                      | 20   | -Utilidad Retenidas             | 30         |
| -Equipos                                         | 10   |                                 |            |
| <b>Total Activos</b><br>. .<br>$\sim$ 1 $\sim$ 1 | 200  | <b>Total Pasivos+Patrimonio</b> | <b>200</b> |

Tabla 2: Empresa "ABC" - Estado de Situación Financiera (Soles)

Cuadro: Elaboración propia

Como se puede observar en la tabla 2, el total de activos de la compañía "ABC" asciende a S/.200, los cuales fueron financiados por 3 fuentes: **proveedores**, reflejados en "cuentas por pagar", cuya deuda no genera intereses; **obligaciones financieras al corto y largo plazo**, las cuales sí generar intereses; y el **patrimonio** (inversión del accionista que cuenta con un costo de capital o rentabilidad exigida).

Como se mencionó anteriormente, el capital invertido es el resultado de los activos financiados con patrimonio y deuda con costo (intereses), por lo que en ejemplo el resultado sería:

#### **Capital Invertido = S/.30 + S/.60 + S/.90 = S/.180**

Considerando lo mostrado en la tabla 1 (NOPAT) y tabla 2 (Capital Invertido), se puede calcular el ROIC:

**ROIC = 70/180 = 38.8%**

**WACC:** (Merton, 2004, pág. 436)**.** El WACC es un promedio del costo del capital accionario y del costo de la deuda después de impuestos. Es preciso tener presente que si el WACC es inferior a la rentabilidad sobre el capital invertido se habrá generado un valor económico agregado (EVA) para los accionistas.

Se explica con la siguiente fórmula:

WACC = 
$$
Kd*(1-t)*D/(D+E) + Ke*E/(D+E)
$$

Donde,

- **d) Kd:** Coste de la Deuda Financiera
- **e) Ke:** Coste de los Fondos Propio
- **f) E:** Fondos Propios (Patrimonio)
- **g) D:** Deuda Financiera
- **h) t:** Tasa impositiva

Como se observa la tabla 2, el "E" y "D" se obtiene del Estado de Situación Financiera. A continuación, se explicará cómo hallar el Kd (Costo de la Deuda Financiera) y Ke (Costo de los fondos propios):

**Kd:** Se refiere a los pasivos que tienen un costo implícito al momento de ser contraídos, un ejemplo de esto son los recursos provenientes de instituciones financieras como los bancos. (Tellez, 2015, pág. 55). Una forma rápida y certera de calcularla es ponderar todas las deudas financieras de la compañía con su tasa de interés respectiva, y así obtener una tasa de interés

promedio. Esto es fácil de obtener, ya que el detalle se encuentra en las notas de los Estados Financieros auditados.

Siguiendo con el ejemplo anterior, supongamos que el saldo de deuda con la que cuenta la compañía "ABC" (S/.90) fue financiada por dos entidades: BCP con un saldo de deuda de S/.45 con una tasa de interés del 5% y BBVA por S/45 con una tasa de interés del 8%. De esta forma, el resultado sería el siguiente:

#### **Kd = (45\*5% + 45\*8%) / 90 = 6.5%**

**Ke:** Para calcular el costo del capital propio se suele utilizar las condiciones presentadas en el mercado considerándose los riesgos respectivos. Es a partir del modelo CAPM (Capital Assets Pricing Model) que se puede calcular una tasa de rendimiento esperado para el accionista, que estará definiendo su costo de oportunidad. (Pacheco Mexzon, 2009)

La siguiente fórmula permite calcularlo:

#### $Ke = Tlr + \beta (Rm - Tlr) + Riesgo País$

Donde,

- **a) Tlr:** Tasa libre de riesgo. Se mide normalmente con el rendimiento de los bonos soberanos de EEUU. Un valor del Tesoro, respaldado por toda la solvencia y crédito del gobierno de EUA, es el instrumento que se debe utilizar cuando se realiza un cálculo del rendimiento "libre de riesgo". (James, 2002, pág. 400)
- **b)**  $\beta$ : Beta del sector. Es el factor que determina las condiciones de riesgo con probabilidades de rendimientos esperados en el mercado a través de la relación de la covarianza y varianza. (Pacheco Mexzon, 2009)
- **c) (Rm-Tlr)**: Prima del mercado. Es la rentabilidad promedio anual que nos entrega el mercado en el plazo más largo posible. (Casquino, 2017)
- **d) Riesgo País:** Indicador medido en EMBI+, calculado por JP Morgan. Es la diferencia entre los rendimientos de la deuda pública emitida por un gobierno, comparados con los rendimientos de los bonos del tesoro de USA, considerados con riesgo inexistente. (Escobar, 2006, pág. 178)

Considerando lo anterior y siguiendo con el ejemplo, asumamos los siguientes supuestos para calcular el Ke de la compañía "ABC": **(i) Tlr:** rendimiento de bonos soberanos de EEUU: 2.5%; **(ii) Beta**: beta del sector donde opera la compañía "ABC": 0.6; **(iii) Prima de mercado**, se define en 6% tomando en cuenta el rendimiento de mercados maduros; **(iv) Riesgo País**, se consideran 300 puntos EMBI+, correspondientes al mercado peruano. De esta forma, el Ke sería:

#### $Ke = 2.5\% + 0.6(6\%) + 3\% = 9.1\%$

Así mismo, con el fin de ser más exactos en hallar el costo de oportunidad del accionista (ke), es necesario ajustar el Beta del sector con el grado de endeudamiento de la compañía, obteniendo así el "Beta apalancado". El objetivo de la fórmula del Beta apalancado es reflejar que un mayor endeudamiento requiere una mayor exigencia de retorno por parte del inversionista. (Mejía, 2017)

La fórmula para hallar el Beta apalancado es:

#### $\beta$  levered =  $[1 + \text{Deuda Finance}}$ . Patrimonio\* $(1-t)$ <sup>\*</sup>  $\beta$  unlevered

Siguiendo con el ejemplo y considerando lo mostrado en la tabla 1 (donde se obtiene la deuda financiera y el patrimonio), la compañía "ABC" tendría el siguiente Beta apalancado:

*f* levered =  $[1 + 90/90*(1-30\%)]$ <sup>\*</sup> 0.6 = 1.2

De esta forma el Ke con Beta apalancado sería:

```
Ke = 2.5% + 1.2 (6%) + 3% = 11.6%
```
**EVA (Valor Económico Añadido):** Considerando lo anterior, podemos resumir que el EVA es una herramienta que permite calcular y evaluar la riqueza generada por la empresa, teniendo en cuenta el nivel de riesgo con el que opera. Luego de contar con todas las variables ya calculadas (ROIC, WACC y Capital Invertido), el EVA de la compañía "ABC" sería el siguiente:

**EVA = (38.8% - 11.6%)\*180 = 48.9**

Esto quiere decir que la empresa "ABC" genera valor el 2016 por S/.48.9. En otras palabras, por cada sol invertido, no solo recupera su inversión, sino genera un adicional de 0.27 centavos.

Ahora bien, ¿las principales inmobiliarias del Perú generan valor económico? En el siguiente capítulo se buscará averiguarlo, aplicando la metodología previamente explicada.

#### <span id="page-17-0"></span>**II. Antecedentes**

Considerando el tema principal abarcado de este artículo: Generación de Valor, bajo la metodología financiera del EVA, del sector inmobiliario en el Perú, se han encontrado distintos informes de tesis que abarcan temas similares. A continuación se detallan los principales, los mismos que han sido empleados como fuentes de información para este artículo:

**Autor:** Pacheco (2009); **Título:** "El EVA y la creación de valor en las empresas peruanas: periodo 1,999-2,003"; **Objetivo:** Determinar si las principales empresas que operan en el Perú y que están cotizando en Bolsa, han generado valor económico para los accionistas y para la propia empresa; **Metodología:** Investigación Descriptiva, Explicativa, longitudinal; **Resultado:** las principales empresas productivas que cotizan en Bolsa y lograron crear valor, hicieron crecer su patrimonio y sus activos pero no todas lograron mejorar el Valor de sus acciones en el mercado; **Conclusión:** Se concluyó que las principales empresas productivas que cotizan en Bolsa y lograron crear valor, hicieron crecer su patrimonio y sus activos pero no todas lograron mejorar el Valor de sus acciones en el mercado.

**Autor:** Casquino (2017); **Título:** "Medición de la creación de valor en la empresa mediante el enfoque de Valor Económico Agregado (EVA), caso: empresa Yura S.A. periodo 2012- 2015"; **Objetivo:** Determinar la creación de valor en la empresa Yura S.A. por medio del método Valor Económico Agregado (EVA) en el periodo 2012-2015; **Metodología:** Investigación Exploratoria, no experimental, longitudinal.; **Resultado:** no todas las empresas logran crear valor y contribuir al crecimiento del sector productivo al que pertenecen; **Conclusión:** Mediante la aplicación del método EVA, los resultados muestran que la empresa ha creado valor en cada periodo analizado que comprende los años; 2012, 2013, 2014 y 2015. Se muestra que la empresa cada año crea valor. Éstos resultados han sido producto del incremento del capital invertido y del incremento de la Utilidad Operativa Después de Impuestos.

**Autor:** Tellez (2015); **Título:** "Economic Value Added (EVA)"; **Objetivo:** Analizar la posible asociación entre medidas financieras basadas en la rentabilidad del capital de los accionistas, la generación de flujo libre de efectivo y valor económico agregado con la creación de valor de los accionistas; **Metodología:** Investigación Exploratoria, no experimental, longitudinal; **Resultado:** El valor económico agregado (EVA), según Stewart (1991), es la medida que mejor explica el valor de mercado de las acciones; **Conclusión:** La adopción de este medidor por parte de las empresas, ayuda de sobremanera a la planeación financiera de las mismas ya que fácilmente se puede identificar las palancas de valor a las que deben de enfocarse, haciendo que el EVA se con convierta en un medidor interno importante para la gestión de negocios.

#### <span id="page-19-0"></span>**III. Métodos de Investigación**

**Tipo de investigación: (i) Descriptivo**, debido a que a se explica el método del Valor Económico Añadido (EVA), presentado en el marco teórico y cómo se aplica a las empresas analizadas en el artículo; **(ii) Explicativa**, porque luego de hallar el EVA de cada compañía, se pasará a explicar el significado de los resultados.

**Diseño de investigación:** No experimental, ya que se realiza sin manipular deliberadamente variables. (Hernandez, 2006)

**Alcance Temporal:** Longitudinal, debido a que es un aspecto del desarrollo de los mismos sujetos en varios momentos. En este caso, los resultados de una sola empresa en distintos periodos. (Sanchez, 2016)

**Población:** No existe un número exacto sobre cuántas empresas inmobiliarias existen en el Perú; sin embargo, se están considerando todas las compañías que cotizan en la Bolsa de Valores de Lima.

**Muestra:** Se consideraron las tres compañías más importantes en términos de ventas, siendo: Los Portales S.A, Inversiones Centenario e Inmuebles Panamericana.

### <span id="page-21-0"></span>**IV. Resultados: Cálculo del EVA**

Las compañías a analizar son: Los Portales, Inversiones Centenario e Inmuebles Panamericana. Tal y como se explica en el capítulo anterior, para hallar el EVA es necesario contar con las siguientes variables: Capital Invertido, ROIC y WACC.

**Cálculo del Capital Invertido:** Según lo explicado en el capítulo I, donde se detallan las bases teóricas, el capital invertido es el resultado de la suma de las obligaciones financieras y el patrimonio. De esta forma, el capital invertido para compañía es el siguiente:

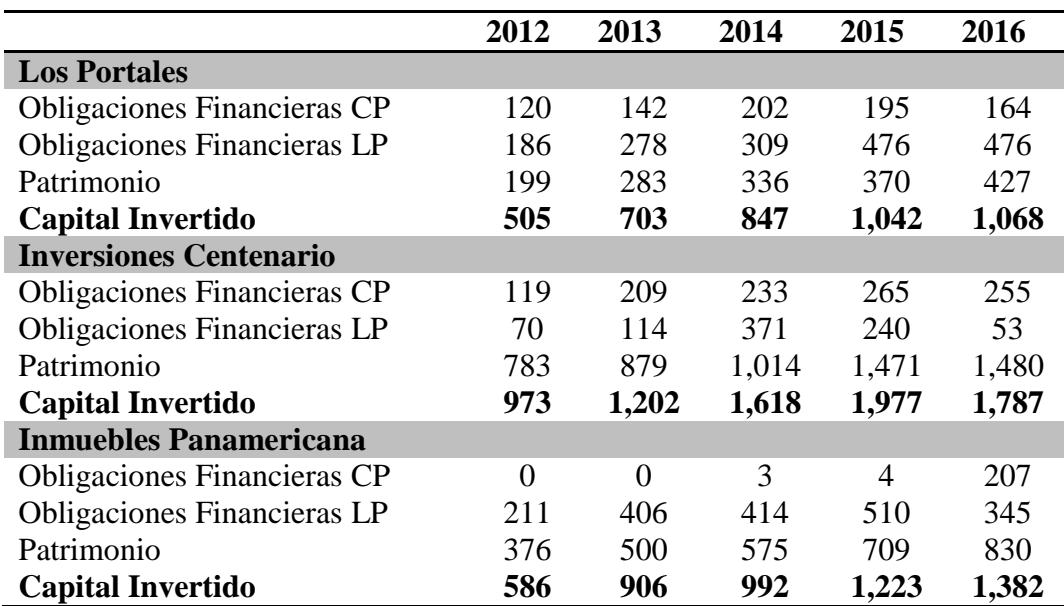

Tabla 3: Capital Invertido (En Millones de Soles)

Fuente: Bolsa de Valores de Lima (BVL) Cuadro: Elaboración propia

**Cálculo del NOPAT:** Como se pudo apreciar en el capítulo 1, el NOPAT se obtiene del Estado de Resultados de cada compañía. A continuación el detalle:

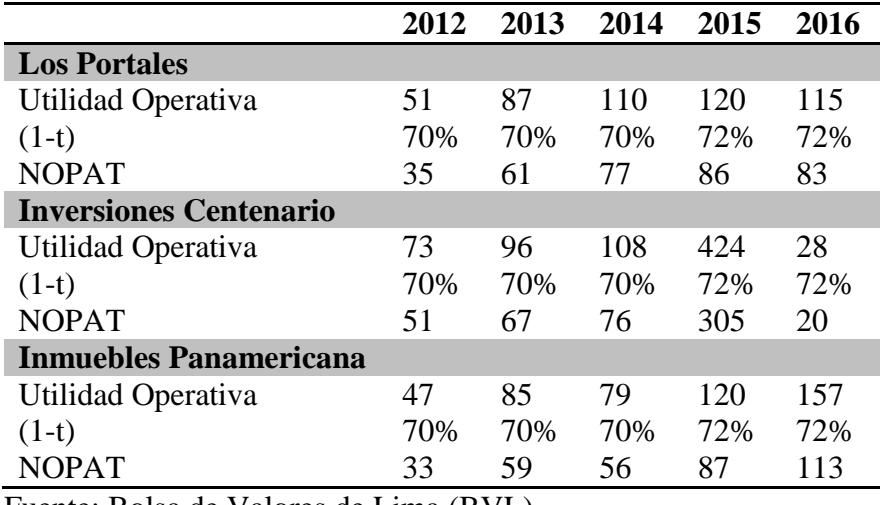

Tabla 4: NOPAT (En Millones de Soles)

Fuente: Bolsa de Valores de Lima (BVL)

Cuadro: Elaboración propia

Ahora bien, de acuerdo a lo indicado en la tabla 3: Capital Invertido y tabla 4: NOPAT, se

puede calcular el ROIC:

Tabla 5: ROIC

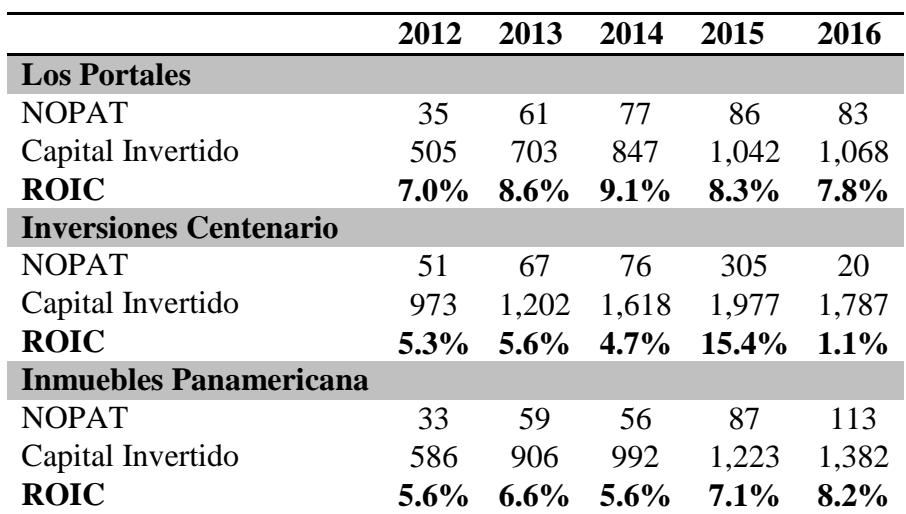

Cuadro: Elaboración propia

**Cálculo del WACC**: Como se detalla en el marco teórico, el WACC es el promedio ponderado de capital, es decir, el promedio del costo de la deuda financiera (representado por la tasa de interés o Kd) y el costo de los fondos propios (representado por la tasa de descuento del accionista o Ke), considerando el peso o la estructura de capital (Deuda vs Patrimonio) de cada compañía. Este indicador es hallado mediante la siguiente fórmula:

#### **WACC = Kd\*(1-t)\*D/(D+E) + Ke\*E/(D+E)**

Al ya contar con el monto de deuda (D) y patrimonio (E), mostrados previamente en la tabla 3, se pasará a calcular el Kd y Ke:

**Kd:** Tal y como se explica en el capítulo I, el costo de la deuda se puede obtener ponderando las tasas de interés de las diferentes deudas con las que cuenta cada compañía, detalle que se encuentra en los Estados Financieros auditados de cada compañía.De esta forma, la tasa de interés de cada compañía sería la siguiente:

Tabla 6: Costo de Deuda (Kd)

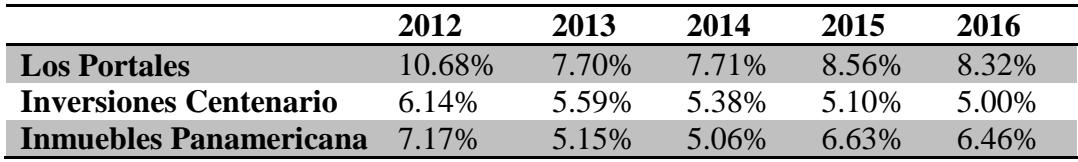

Fuente: Bolsa de Valores de Lima (BVL) Cuadro: Elaboración propia

**Ke:** Como se indica en el marco teórico, el costo de capital del accionista se puede hallar mediante el modelo CAPM, cuya fórmula es:

**Ke =**  $T\text{Ir} + \beta$  **(Rm - Tlr) + Riesgo País** 

Para calcular el Ke de cada compañía, se consideró la información publicada por el profesor Aswath Damodaran y el Banco Central de Reserva del Perú (BCRP), donde: **(i) Tlr:** rendimiento de bonos a largo plazo del tesoro de USA; **(ii) Beta:** Se considera el beta del sector "desarrollo inmobiliario" de mercado emergentes, así mismo, se calcula el Beta apalancado según el nivel de deuda y patrimonio de cada compañía; **(iii) Rm:** prima de riesgo del mercado de USA; **(iv) Riesgo País**: indicador mostrado en EMBI+ publicado por el BCRP. De esta forma, el Ke para cada compañía sería el siguiente:

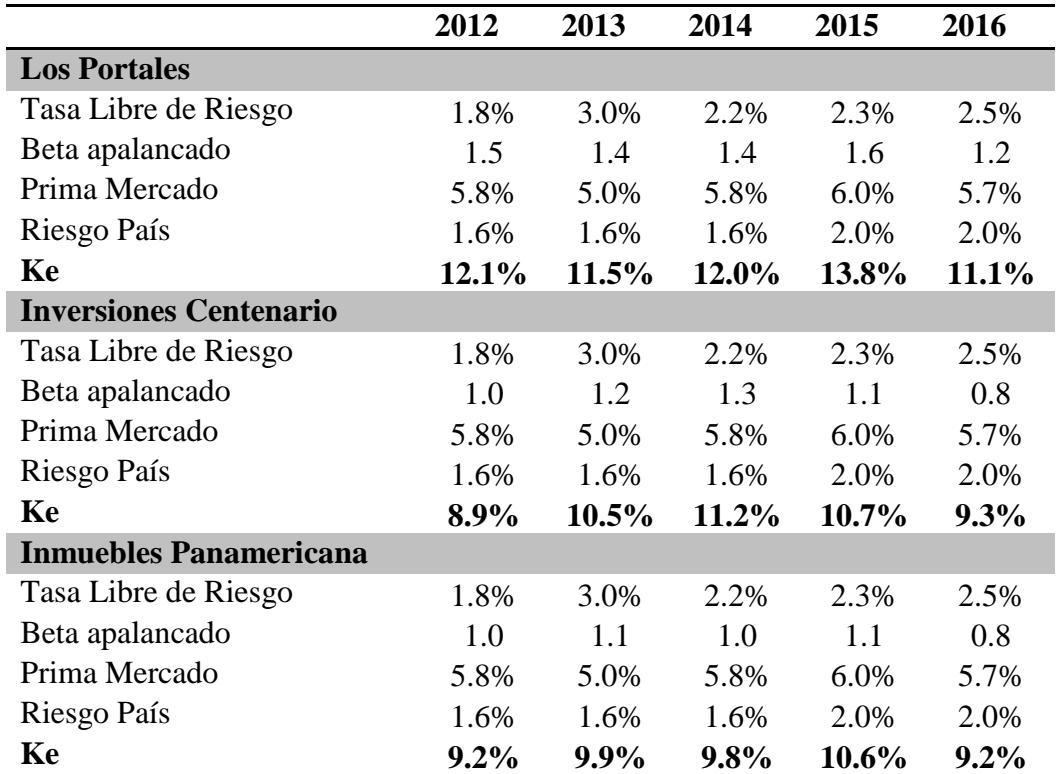

Tabla 7: Costo de Capital (Ke)

Fuente: Bolsa de Valores de Lima (BVL)

Cuadro: Elaboración propia

Considerando lo mostrado en la tabla 3, 6 y 7, el WACC de cada compañía sería el siguiente:

#### Tabla 8: WACC

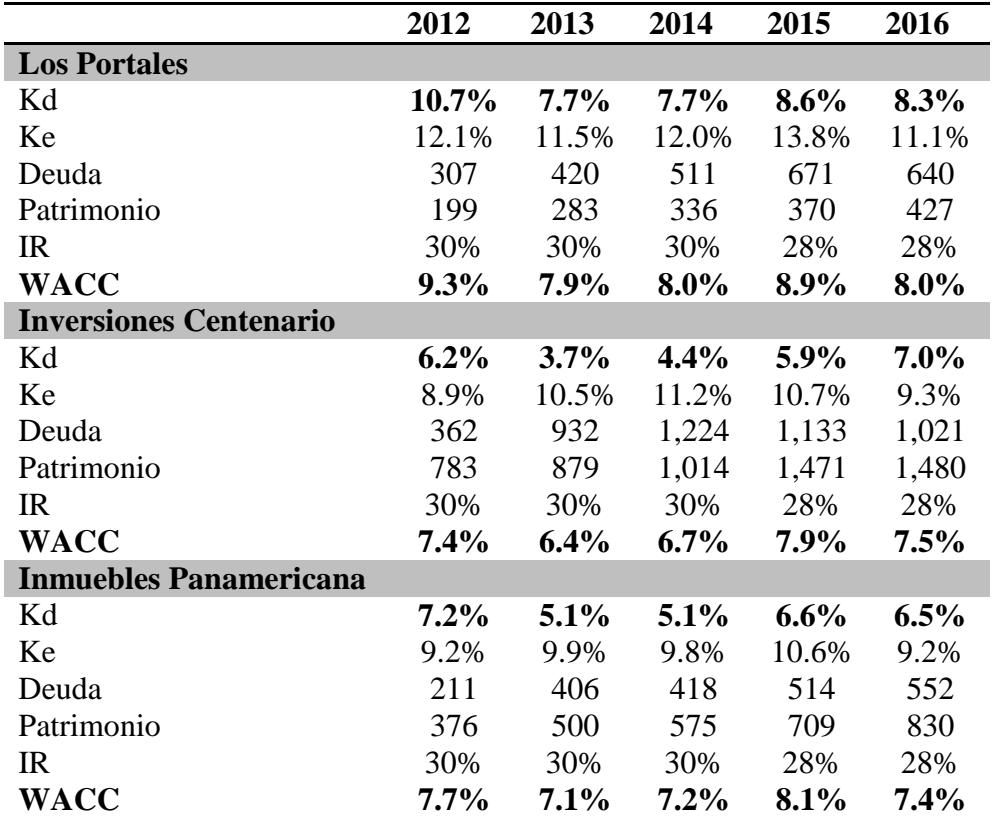

Cuadro: Elaboración propia

Ahora, con las variables calculadas en las tablas 3, 5 y 8, se puede pasar a calcular el EVA.

**Cálculo del EVA:** El Valor Económico Añadido, como se explica en el capítulo I, es el resultado de:

### **EVA = (ROIC – WACC)\*Capital Invertido**

Considerando lo anterior, el EVA para cada compañía sería el siguiente:

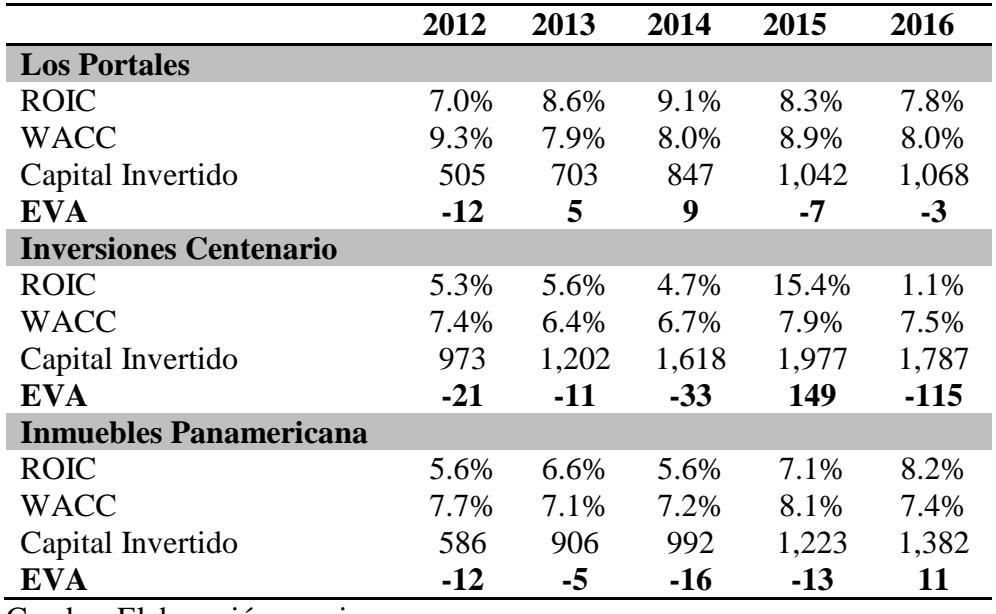

Tabla 9: EVA (En Millones de Soles)

Cuadro: Elaboración propia

Luego de obtener la generación de valor de cada compañía, indicados en la tabla 9, en el próximo capítulo se analizará cada compañía.

#### <span id="page-27-0"></span>**V. Discusión**

**Los Portales,** considerando el nivel de inversión entre el 2012 y 2016, ha generado un EVA promedio (2012-2016) -S/1,031,093 al año. Esto quiere decir que, por cada S/.1,000 invertido, la compañía destruye valor en S/.1.24 anual. Principales variaciones: **(i) NOPAT**: Incrementa 134% el 2016 respecto al 2012, progresivamente año a año a 27% en promedio, explicado principalmente por incremento en el nivel de ventas, donde el margen operativo se mantiene en un promedio anual de 16%; **(ii) Capital Invertido**: el 2016 incrementa 111% respecto al 2012, a un ritmo anual de 21% en promedio. La principal razón es el aumento en la inversión de capital de trabajo, explicado por el incremento en las cuentas por cobrar comerciales de largo plazo, básicamente por letras por cobrar que corresponden a la venta de inmuebles financiadas a los clientes, hasta en 72 meses; **(iii) WACC**: Esta variable es otra de las razones principales, ya que, en comparación con el resto de compañías analizadas, Los Portales cuenta con el mayor WACC, principalmente por el costo de la deuda, la cual representa el 61% de todo el financiamiento obtenido.

Por otro lado**, Inversiones Centenario** presenta un EVA promedio (2012-2016) de S/.404,012 al año. Esto quiere decir que, por cada S/.1,000 invertido, la compañía crea valor por S/.0.27 al año en promedio. Sin embargo, es importante resaltar que se debe principalmente a los resultados obtenidos en el 2015, año donde se genera un EVA de S/.149,000,000, y se debe a que en dicho año el **NOPAT** aumenta significativamente, pasando de S/.76,000,000 el 2014 a S/.305,000,000, básicamente por la variación en los valores razonables de los inmuebles; sin embargo, en el año 2016 ocurre un efecto inverso, siendo el efecto por valores razonables por -S/.26,000,000, generando que dicho año presente un EVA de –S/.115,000,000. Por otro lado, el **Capital Invertido** el 2016 incrementa 84% respecto al 2012, a un ritmo promedio anual de 18%, explicado por inversiones en **(a) urbanizaciones**, lotes adquiridos y aún en desarrollo; **(b) oficinas**, inmuebles destinados a generar flujos a través de arrendamientos; **(c) terrenos**, banco de tierras para habilitación de proyectos de obras urbanas y oficinas; y **(d) Centros Comerciales**, comprendido principalmente por el Centro Comercial Camino Real.

Por último**, Inmuebles Panamericana** cuenta con un EVA promedio (2012-2016) - S/.7,026,886 al año. Esto quiere decir que, por cada S/.1,000 invertido, la compañía destruye valor por S/.5.46 al año en promedio. Principales desviaciones: **(i) NOPAT:** Incrementa 243% el 2016 respecto al 2012, progresivamente año a año a 40% en promedio. Este incremento es explicado básicamente por aumento en los niveles de venta, ante una Utilidad Bruta constante de 70% anual, pasando de S/.73,957,000 en el 2012 a S/.113,989,000 en el 2016, a un ritmo de crecimiento promedio anual del 12%; **(ii) Capital Invertido:** el 2016 incrementa 136% respecto al 2012, a un ritmo anual de 25% en promedio, principalmente por aportes de capital en los años 2013, 2014 y 2015, por un valor promedio anual de S/.68,870,000, principalmente para financiar compra de propiedades de inversión.

### <span id="page-29-0"></span>**VI. Conclusiones**

Como se mencionó anteriormente, el objetivo de la investigación era demostrar que las compañías analizadas generan o crean valor económico. Ante los resultados expuestos en el capítulo 4 y analizados en el capítulo 5, se realizaron dos breves conclusiones:

- **1.** A pesar de un incremento significativo en los niveles de capital invertido y NOPAT, ninguna de las compañías genera riqueza constantemente a lo largo de los últimos años. Como se pudo ver, Inversiones Centenario "crea" valor considerando el promedio de los últimos años, sin embargo, si excluimos el efecto positivo por variación en los valores razonables de los activos fijos, la compañía arrojaría un EVA negativo.
- **2.** El aumento del capital invertido año a año refleja que las tres compañías se encuentran en proceso de expansión, realizando inversiones importantes en activos fijos. Dichas inversiones cuentan con periodos de recupero a largo plazo, ya que los beneficios o resultados esperados no son inmediatos. Considerando esto, es probable que mientras los niveles de inversión sigan aumentando al ritmo, aún no se vea reflejada la generación de riqueza.

#### **Bibliografía**

- <span id="page-31-0"></span>Bonilla, F. L. (2010). El Valor Económico Agregado en el Valor del Negocio. En F. L. Bonilla.
- Casquino, V. (2017). Medición de la creación de valor en la empresa mediante el enfoque de Valor Económico (EVA). Universidad Nacional de San Agustín.
- Ehrhardt, B. (2009). Corporate Finance: A focused Approach (Vol. III).
- Escobar, H. (2006). Diccionario Económico Financiero. Universidad de Medellín.
- Hernandez, R. (2006). Metodología de la Investigación.
- James, V. H. (2002). Fundamentos de Administración Financiera.
- Lira, P. (02 de 2016). Evaluación de proyectos de inversión : herramientas financieras para analizar la creación de valor.
- Meigs, R., Williams, J., Haka, S., & Bettner, M. (2000). Análisis de Estados Financieros. En Contabilidad: La base para decisiones generenciales.
- Mejía, F. (2017). ¿Cómo explicar la fórmula de Beta apalancado?
- Merton, R. (2004). Finanzas.
- Ortiz Uribe, F. G. (2004). Diccionario de Metodología de Investigación Científica.
- Pacheco Mexzon, R. R. (2009). El EVA y la creación de valor en las empresas. Universidad Nacional de San Marcos. Lima: Tesis Doctoral.
- Pérez-Carballo, J. (2015). La Gestión Financiera de la empresa. Madrid.
- Sanchez, J. (2016). Metodología de la Investigación.
- Tellez, J. (2015). Un análisis empírico de la creación de valor.

### **Perfil del autor**

<span id="page-33-0"></span>**Nombre:** Jan Lucas Small Rubio

**Foto:**

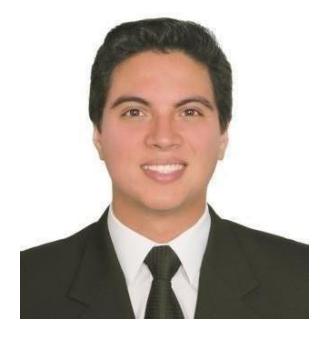

#### **Universidad:** Universidad de Piura – Campus Lima

**Resumen:** Bachiller en Administración de Empresas de la Universidad de Piura - campus Lima (quinto superior).

**Experiencia**: **(i)** analista en Control de Gestión en Ransa Comercial, responsable de EEFF y de envío oportuno de reportes mensuales para los negocios de Distribución, Comercio Exterior, Agencias Aduaneras y Servicios Logísticos Automotrices. Así como la elaboración de proyecciones (rolling forecast y presupuestos), para dichos negocios; **(ii)** Trainee de Finanzas en SABMiller Colombia, responsable de la integración de procesos financieros en la región Latinoamérica y análisis de flujos de caja, estados financieros y manejo de indicadores de gestión; apoyando en la toma de decisiones junto a los jefes de área de cada país.

**Conocimientos:** Inglés nivel avanzado, SAP nivel avanzado y Microsoft nivel avanzado.